It can be connected to various types of microcomputer boards. 4 solenoids can be controlled. With switch for manual operation.

### **MULTI CONTROLLER USB** User guide

Arduino, micro:bit, Grove, Raspberry Pi, and Ichigojamcan be connectied!

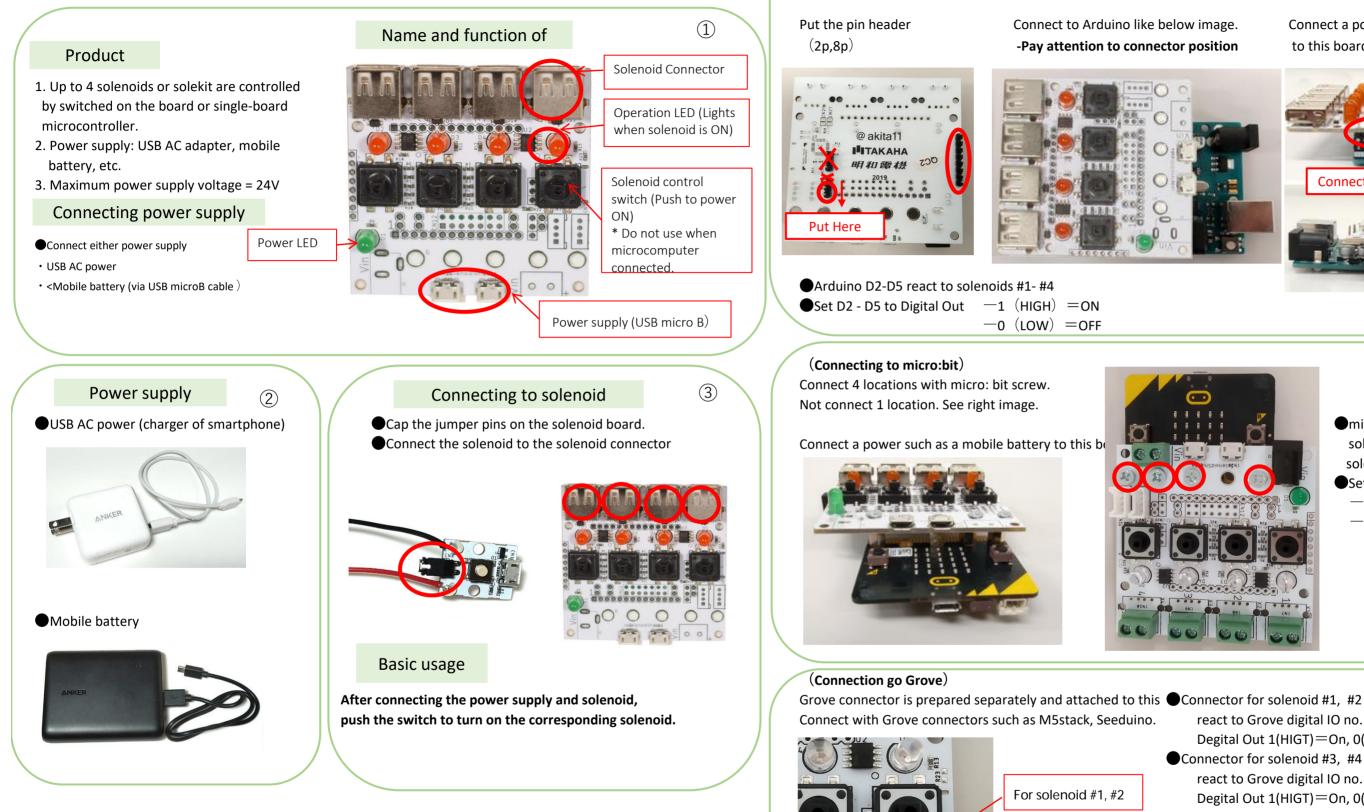

(Connecting to Arduino)

Connect a power such as a mobile battery to this board.

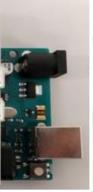

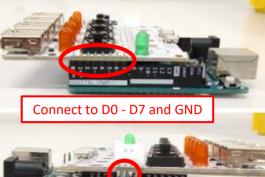

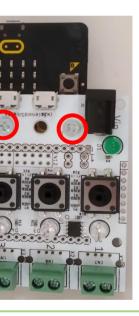

micro:bit IO pin 0-2 react to solenoid #1-#3 solenoid #4 is uncontrolled •Set IO pins 1 and 2 as output -1 (HIGH) = ON -0 (LOW) = OFF

react to Grove digital IO no. 1 and no.2 Degital Out 1(HIGT)=On, 0(LOW)=Off Connector for solenoid #3, #4

react to Grove digital IO no. 1 and no.2 Degital Out 1(HIGT)=On, 0(LOW)=Off

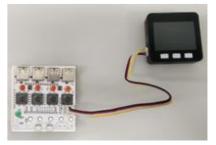

For solenoid #3, #4

(5)

(6)

(Connecting to Ichigojam) Put the pin header (6 pcs)

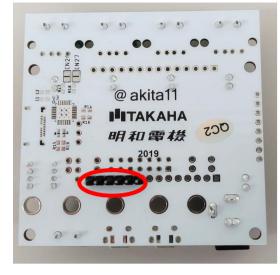

Connect a power such as a mobile battery to this board.

(Connecting to Raspberry Pi)

Put pin socket (2 x 7 pcs)

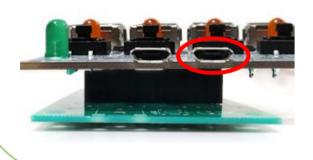

Connect to Ichigojam. See below image. —Pay attention to connector position

(7)

(8)

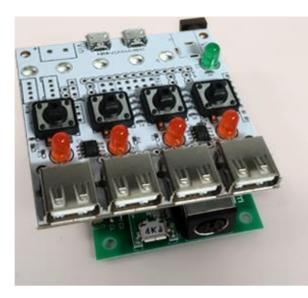

●Ichigojam OUT 1 - 4 react to solenoid #1 - #4 -1 (high) = on -0 (LOW) =OFF

Connect to GPIO connector of Raspberry Pi. See below image.

### —Pay attention to connector position

@akita11 TAKAHA OCS 明和雷楼 .......

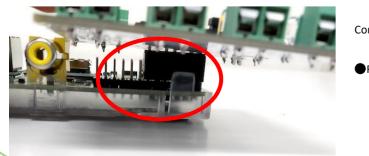

Connect a power such as a mobile battery to this board.

RaspberryPi GPIO2, 3, 4, 17 react to solenoid #1 - #4 -1 (HIGH) =ON -0 (LOW) = OFF

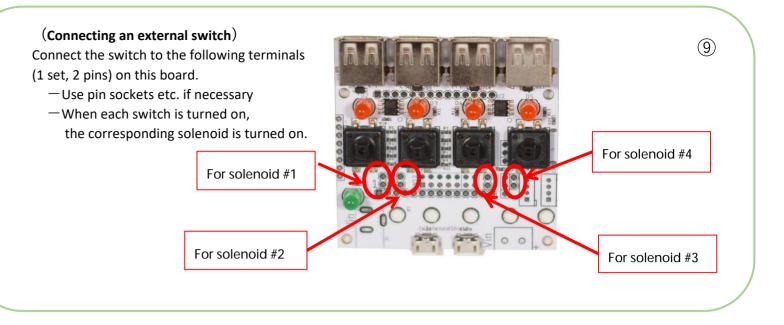

"Solekit Multi Controller" is also on sale! It is supervised by Nobumichi Tosa, Maywa Denki.

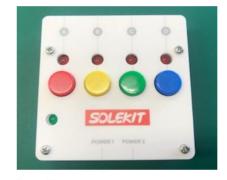

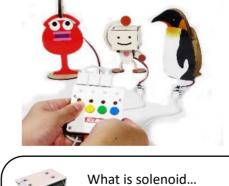

Solenoid is a electromagnet that pulling the plunger when energized.

Solenoids are used in automatic doors, cars and vending machines etc..

Developer Junichi Akita (twitter @akita11) Seller Takaha Kiko Co., Ltd. 958-9 Ariyasu lizuka Fukuoka Japan 820-0111

<Solenoid Purchase on webset> https://www.takaha-japan.com/

# Attention (For Parents)

also for parents.

battery, etc.).

- room temperature.
- Please be careful not to give a big impact as it may cause damage. - Product specifications and shapes are subject to change without notice.

Contact us

@akita11 明和雷楼 

- Please read this manual carefully before use. Please read this
- Use a DC5V power supply (mobile battery, smartphone charger,
- Do not connect to computer and laptop.
- Avoid high temperature and humidity, use and store indoors at

TAKAHA KIKO E-MAIL: info@takaha.co.jp

## What is multi controller A

It is a boad for solenoid! Arduino, Grove, micro:bit, RaspberryPi, and Ichigojam are can be connected! 4 solenoid is contorolled. With switch for manual operation.

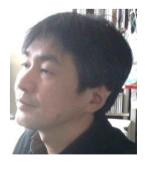

(Developer profile) Junichi Akita Kanazawa University Prof. Dr. (Engineering)